## **Conventions**

This document covers the following topics:

- [Syntax Conventions](#page-0-0)
- [Dataset Names](#page-2-0)

## <span id="page-0-0"></span>**Syntax Conventions**

The following table describes the conventions used in syntax diagrams of ADARUN parameters and operator commands.

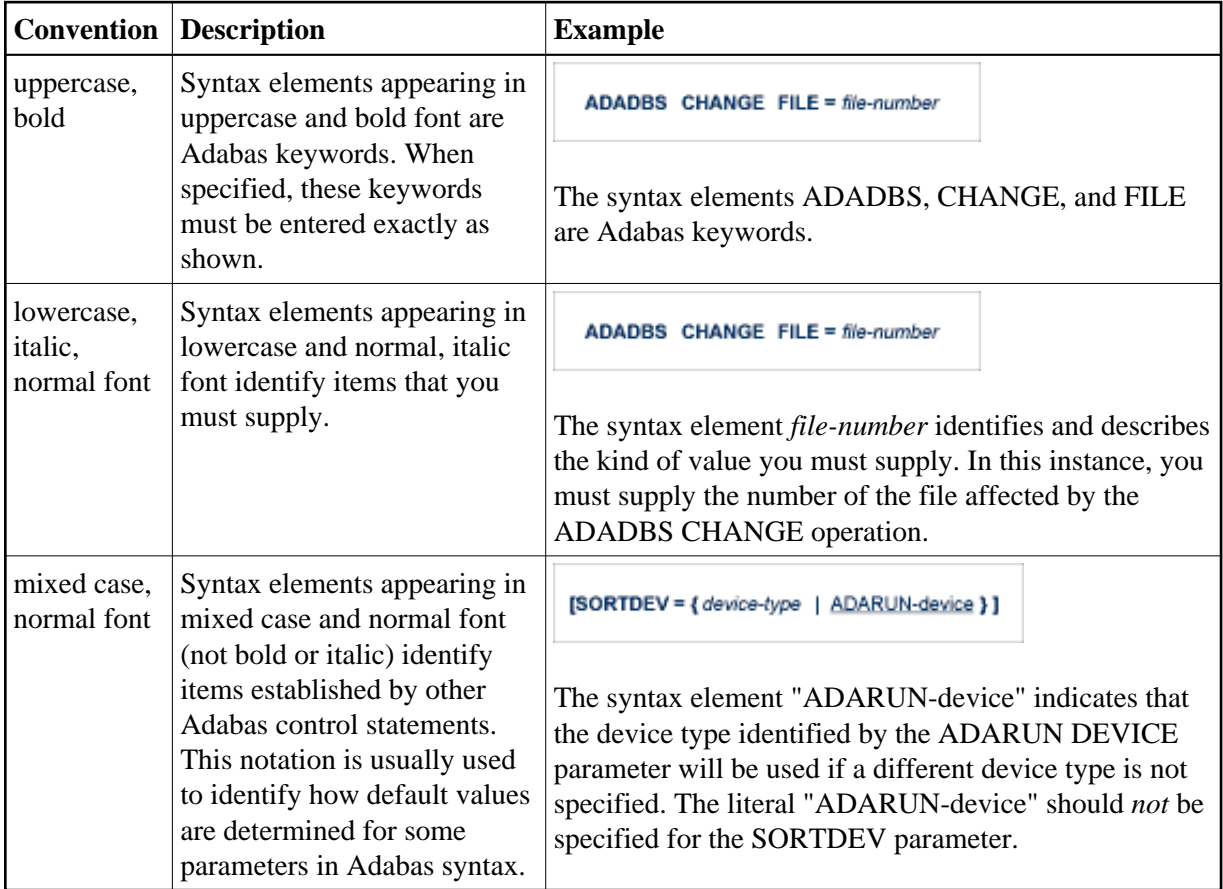

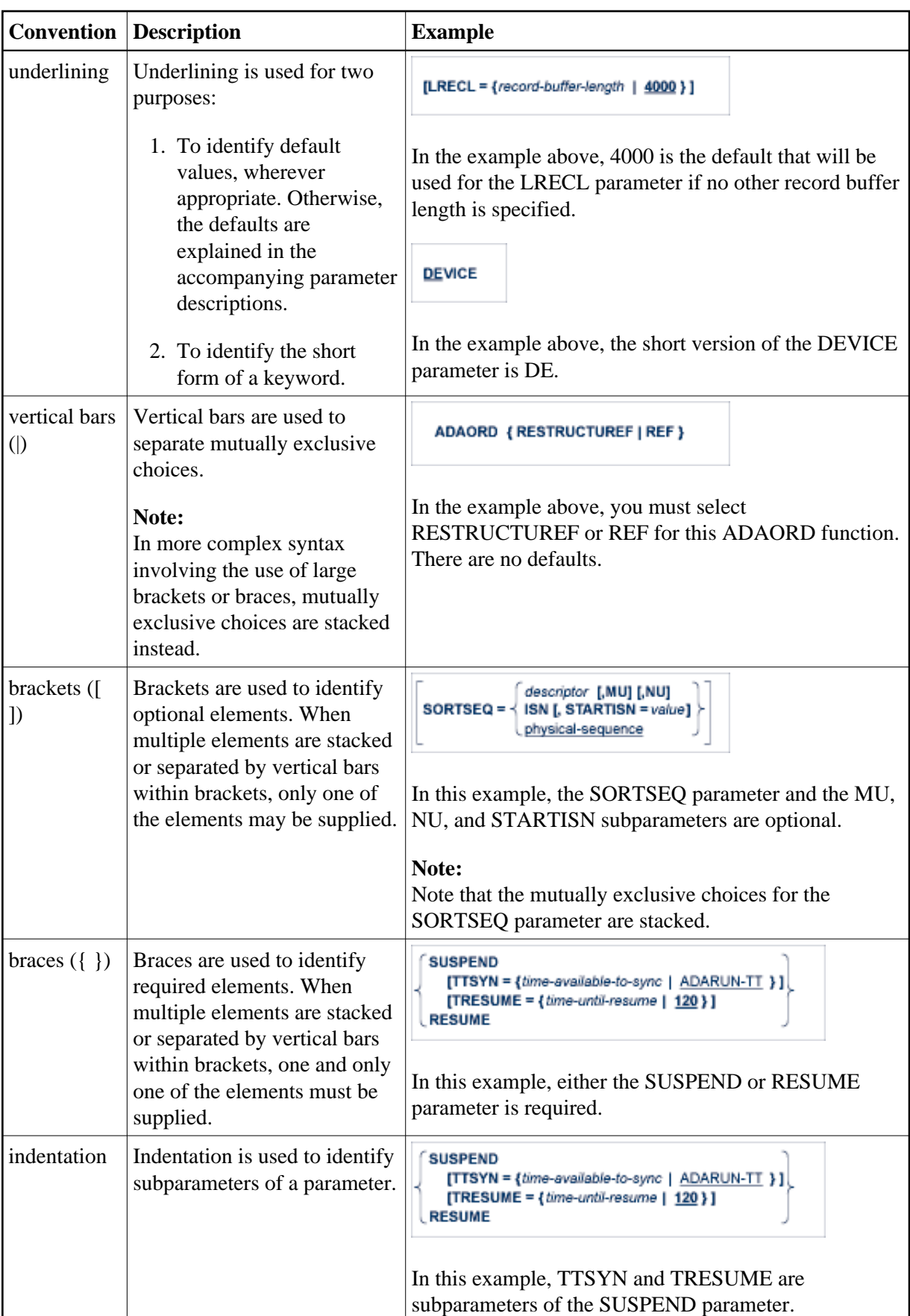

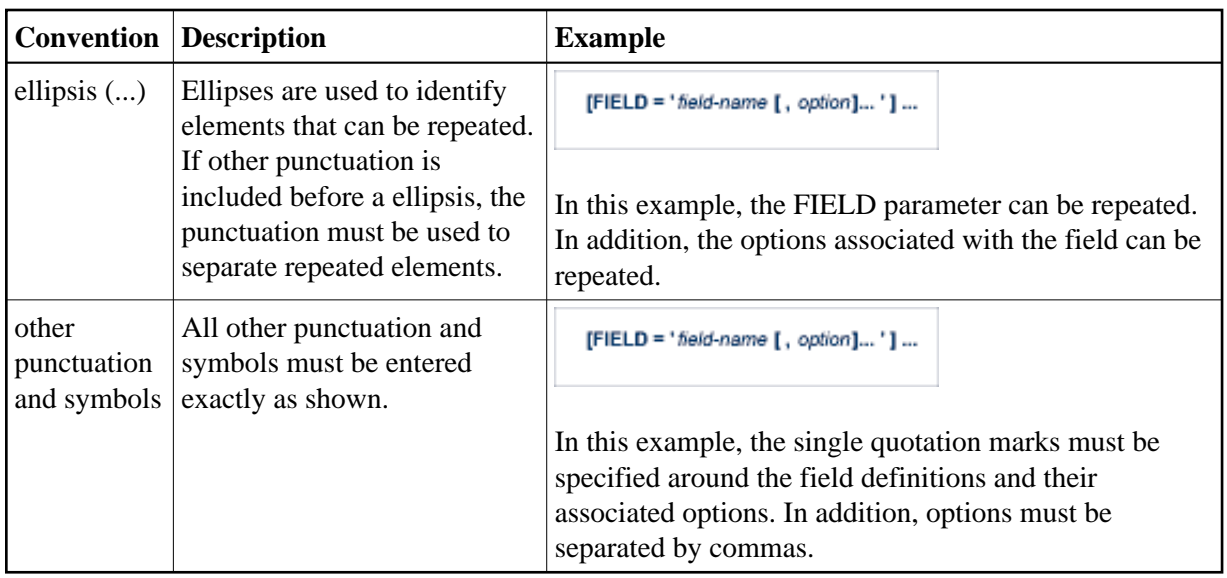

## <span id="page-2-0"></span>**Dataset Names**

Notation *vrs* or *vr*: When used in this documentation, the notation *vrs* or *vr* stands for the relevant version, release, and system maintenance level numbers. For further information on product versions, see *Version* in the *Glossary*.

Dataset names starting with DD are referred to in Adabas manuals with a slash separating the DD from the remainder of the dataset name to accommodate VSE/ESA dataset names that do not contain the DD prefix. The slash is not part of the dataset name.